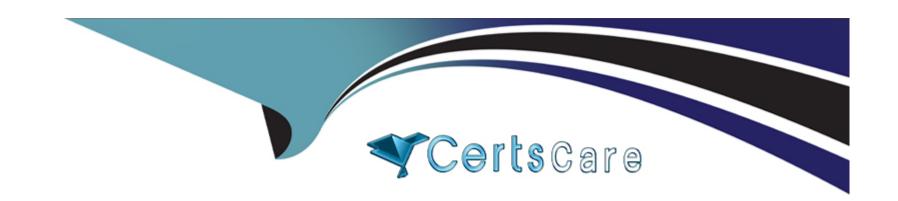

# Free Questions for PAS-C01 by certscare

**Shared by Hyde on 18-01-2024** 

For More Free Questions and Preparation Resources

**Check the Links on Last Page** 

# **Question 1**

### **Question Type:** MultipleChoice

A company is migrating its SAP workloads to AWS The company's IT team installs a highly available SAP S.4HANA system that uses the SAP HANA system replication cluster package on SUSE Linux Enterprise Server The IT team deploys the system by using cluster nodes m different Availability Zones within the same AWS Region.

After the initial launch of the SAP application the application is accessible However after failover the IT team cannot access the application even though the system is up and running on the secondary node After investigation an SAP solutions architect discovers that the virtual IP address has not been used correctly

Which combination of steps should the SAP solutions architect take to resolve this problem? (Select TWO.)

### **Options:**

- A) Use an overlay IP address as a secondary IP address with the primary node of the cluster
- B) Choose an overlay IP address within the VPC CiDR block that corresponds with the secondary node of the cluster
- C) Use an overlay IP address as a virtual IP address
- D) Choose an overlay IP address within the VPC CIDR block that corresponds with the primary node of the cluster
- E) Choose an overlay IP address outside the VPC CiDR block that hosts the application and the database

#### **Answer:**

A, D

## **Question 2**

#### **Question Type:** MultipleChoice

A company is planning to move to AWS. The company wants to set up sandbox and test environments on AWS to perform proofs of concept (POCs) Development and production environments will remain on premises until the POCs are completed.

At the company's on-premises location SAProuter is installed on the same server as SAP Solution Manager. The company uses SAP Solution Manager to monitor the entire landscape The company uses SAP router to connect to SAP Support The on-premises SAP Solution Manager instance must monitor the performance and server metrics of the newly created POC systems on AWS. The existing SAP router must be able to report any issues to SAP

What should an SAP solutions architect do to set up this hybrid infrastructure MOST cost-effectively"

### **Options:**

A) Install a new SAP Solution Manager instance and a new SAP router instance m the AWS environment Connect the POC systems to these new instances Use these new instances m parallel with the on-premises SAP Solution Manager instance and the on-premises SAP router instance

- B) Install a new SAP Solution Manager instance and a new SAP router instance in the AWS environment install the Amazon CloudWatch agent on all on-premises instances Push the monitoring data to the new SAP Solution Manager instance Connect ail on-premises systems and POC systems on AWS to the new SAP Solution Manager instance and the new SAP router instance Remove the on-premises SAP Solution Manager instance and the on-premises SAP router instance Use the new instances on AWS
- C) Use AWS Site-to-Site VPN to connect the on-premises network to the AWS environment Connect the POC systems on AWS to the on-premises SAP Solution Manager instance and the on-premises SAP router instance
- D) Add the POC systems on AWS to the existing SAP Transport Management System that is configured m the on-premises SAP systems

#### **Answer:**

С

# **Question 3**

#### **Question Type:** MultipleChoice

A company is running its SAP workload on AWS The company's security team has implemented the following requirements

- \* All Amazon EC2 instances for SAP must be SAP certified instance types
- Encryption must be enabled for all Amazon S3 buckets and Amazon Elastic Block Store (Amazon EBS) volumes
- \* AWS CloudTrail must be activated

- \* SAP system parameters must be compliant with business rules
- \* Detailed monitoring must be enabled for all instances

The company wants to develop an automated process to review the systems for compliance with the security team's requirements. The process also must provide notification about any deviation from these standards

Which solution will meet these requirements"

### **Options:**

- A) Use AWS AppConfig to model configuration data in an AWS Systems Manager Automation runbook Schedule this Systems Manager Automation runbook to monitor for compliance with all the requirements integrate AWS AppConfig with Amazon CloudWatch for notification purposes
- B) Use AWS Config managed rules to monitor for compliance with all the requirements Use Amazon EventBridge (Amazon CloudWatch Events) and Amazon Simple Notification Service (Amazon SNS) for email notification when a resource is flagged as noncompliant
- C) Use AWS Trusted Advisor to monitor for compliance with all the requirements Use Trusted Advisor preferences for email notification when a resource is flagged as noncompliant
- D) Use AWS Config managed rules to monitor for compliance with the requirements except for the SAP system parameters Create AWS Config custom rules to validate the SAP system parameters Use Amazon EventBridge (Amazon CloudWatch Events) and Amazon Simple Notification Sen/ice (Amazon SNS) for email notification when a resource is flagged as noncompliant

#### **Answer:**

D

# **Question 4**

### **Question Type:** MultipleChoice

A company wants 10 implement SAP HANAonAWS with the Multi-AZ deployment option by using AWS Launch Wizard for SAP The solution will use SUSE Linux Enterprise High Availability Extension for the high availability deployment An SAP solutions architect must ensure that all the prerequisites are met The SAP solutions architect also must ensure that the user inputs to start the guided deployment of Launch Wizard are valid.

Which combination of steps should the SAP solutions architect take to meet these requirements? (Select TWO)

### **Options:**

- A) Before starting the Launch Wizard deployment create the underlying Amazon Elastic Block Store (Amazon EBS) volume types to use for SAP HANA data and log volumes based on the performance requirements
- B) Use a value for the PaceMakerTag parameter that is not used by any other Amazon EC2 instances in the AWS Region where the system is being deployed
- C) Ensure that the virtual hostname for the SAP HANA database that is used for the SUSE Linux Enterprise High Availability Extension configuration is not used in any other deployed accounts
- D) Ensure that the Virtual Address parameter is outside the VPC CIDR and is not being used in the route table that is associated with the subnets where primary and secondary SAP HANA instances will be deployed

E) Before starting the Launch Wizard deployment set up the SUSE Linux Enterprise High Availability Extension network configuration and security group

#### **Answer:**

B, E

# **Question 5**

### **Question Type:** MultipleChoice

A company is running its SAP workload on AWS The company's security team has implemented the following requirements

- \* All Amazon EC2 instances for SAP must be SAP certified instance types
- Encryption must be enabled for all Amazon S3 buckets and Amazon Elastic Block Store (Amazon EBS) volumes
- \* AWS CloudTrail must be activated
- \* SAP system parameters must be compliant with business rules
- \* Detailed monitoring must be enabled for all instances

The company wants to develop an automated process to review the systems for compliance with the security team's requirements. The process also must provide notification about any deviation from these standards

Which solution will meet these requirements"

### **Options:**

- A) Use AWS AppConfig to model configuration data in an AWS Systems Manager Automation runbook Schedule this Systems Manager Automation runbook to monitor for compliance with all the requirements integrate AWS AppConfig with Amazon CloudWatch for notification purposes
- B) Use AWS Config managed rules to monitor for compliance with all the requirements Use Amazon EventBridge (Amazon CloudWatch Events) and Amazon Simple Notification Service (Amazon SNS) for email notification when a resource is flagged as noncompliant
- C) Use AWS Trusted Advisor to monitor for compliance with all the requirements Use Trusted Advisor preferences for email notification when a resource is flagged as noncompliant
- D) Use AWS Config managed rules to monitor for compliance with the requirements except for the SAP system parameters Create AWS Config custom rules to validate the SAP system parameters Use Amazon EventBridge (Amazon CloudWatch Events) and Amazon Simple Notification Sen/ice (Amazon SNS) for email notification when a resource is flagged as noncompliant

#### **Answer:**

D

# **Question 6**

**Question Type:** MultipleChoice

A company wants 10 implement SAP HANAonAWS with the Multi-AZ deployment option by using AWS Launch Wizard for SAP The solution will use SUSE Linux Enterprise High Availability Extension for the high availability deployment An SAP solutions architect must ensure that all the prerequisites are met The SAP solutions architect also must ensure that the user inputs to start the guided deployment of Launch Wizard are valid.

Which combination of steps should the SAP solutions architect take to meet these requirements? (Select TWO)

### **Options:**

- A) Before starting the Launch Wizard deployment create the underlying Amazon Elastic Block Store (Amazon EBS) volume types to use for SAP HANA data and log volumes based on the performance requirements
- B) Use a value for the PaceMakerTag parameter that is not used by any other Amazon EC2 instances in the AWS Region where the system is being deployed
- C) Ensure that the virtual hostname for the SAP HANA database that is used for the SUSE Linux Enterprise High Availability Extension configuration is not used in any other deployed accounts
- D) Ensure that the Virtual Address parameter is outside the VPC CIDR and is not being used in the route table that is associated with the subnets where primary and secondary SAP HANA instances will be deployed
- E) Before starting the Launch Wizard deployment set up the SUSE Linux Enterprise High Availability Extension network configuration and security group

#### **Answer:**

B, E

# **Question 7**

### **Question Type:** MultipleChoice

A company is planning to move to AWS. The company wants to set up sandbox and test environments on AWS to perform proofs of concept (POCs) Development and production environments will remain on premises until the POCs are completed.

At the company's on-premises location SAProuter is installed on the same server as SAP Solution Manager. The company uses SAP Solution Manager to monitor the entire landscape The company uses SAP router to connect to SAP Support The on-premises SAP Solution Manager instance must monitor the performance and server metrics of the newly created POC systems on AWS. The existing SAP router must be able to report any issues to SAP

What should an SAP solutions architect do to set up this hybrid infrastructure MOST cost-effectively"

### **Options:**

- A) Install a new SAP Solution Manager instance and a new SAP router instance m the AWS environment Connect the POC systems to these new instances Use these new instances m parallel with the on-premises SAP Solution Manager instance and the on-premises SAP router instance
- B) Install a new SAP Solution Manager instance and a new SAP router instance in the AWS environment install the Amazon CloudWatch agent on all on-premises instances Push the monitoring data to the new SAP Solution Manager instance Connect ail on-premises systems and POC systems on AWS to the new SAP Solution Manager instance and the new SAP router instance Remove the

on-premises SAP Solution Manager instance and the on-premises SAP router instance Use the new instances on AWS

- C) Use AWS Site-to-Site VPN to connect the on-premises network to the AWS environment Connect the POC systems on AWS to the on-premises SAP Solution Manager instance and the on-premises SAP router instance
- D) Add the POC systems on AWS to the existing SAP Transport Management System that is configured m the on-premises SAP systems

#### **Answer:**

C

# **Question 8**

### **Question Type:** MultipleChoice

A company is migrating its SAP workloads to AWS The company's IT team installs a highly available SAP S.4HANA system that uses the SAP HANA system replication cluster package on SUSE Linux Enterprise Server The IT team deploys the system by using cluster nodes m different Availability Zones within the same AWS Region.

After the initial launch of the SAP application the application is accessible However after failover the IT team cannot access the application even though the system is up and running on the secondary node After investigation an SAP solutions architect discovers that the virtual IP address has not been used correctly

Which combination of steps should the SAP solutions architect take to resolve this problem? (Select TWO.)

### **Options:**

- A) Use an overlay IP address as a secondary IP address with the primary node of the cluster
- B) Choose an overlay IP address within the VPC CiDR block that corresponds with the secondary node of the cluster
- C) Use an overlay IP address as a virtual IP address
- D) Choose an overlay IP address within the VPC CIDR block that corresponds with the primary node of the cluster
- E) Choose an overlay IP address outside the VPC CiDR block that hosts the application and the database

#### **Answer:**

A, D

# To Get Premium Files for PAS-C01 Visit

https://www.p2pexams.com/products/pas-c01

# **For More Free Questions Visit**

https://www.p2pexams.com/amazon/pdf/pas-c01

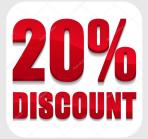